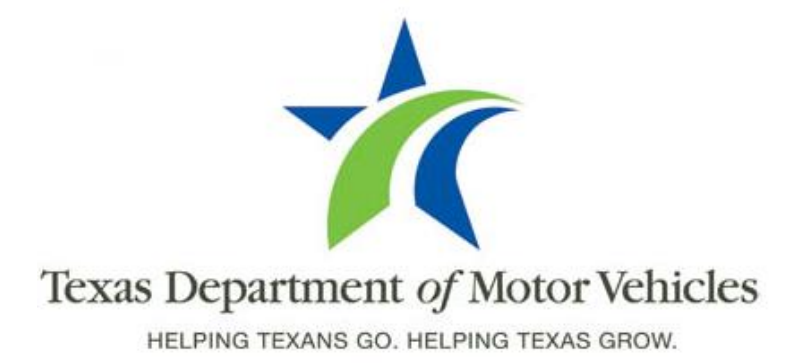

### **Addendum to the Registration and Title System Refactored Point of Sale System 2015 Release Notes**

### **Issues Only**

**Release Date: November 20, 2015**

### **About this Addendum to the Release Notes**

This *Issues Only* addendum contains information about the issues resolved and reported in this product release of the RTS POS (November 20, 2015) as well as a summary of the POS issues that have not yet been resolved.

The *Registration and Title System Refactored Point of Sale System 2015 and Cognos Enterprise Reporting Release Notes* that contains information about refactored RTS POS and Cognos is available from the **Release Notes & Support** tab on the TAC Hub [\(www.txdmv.gov/tax-assessor-collectors\)](http://www.txdmv.gov/tax-assessor-collectors).

## **Reported Issues Fixed in the 11/20/15 Release**

The following previously reported issues have been fixed in this release of the product.

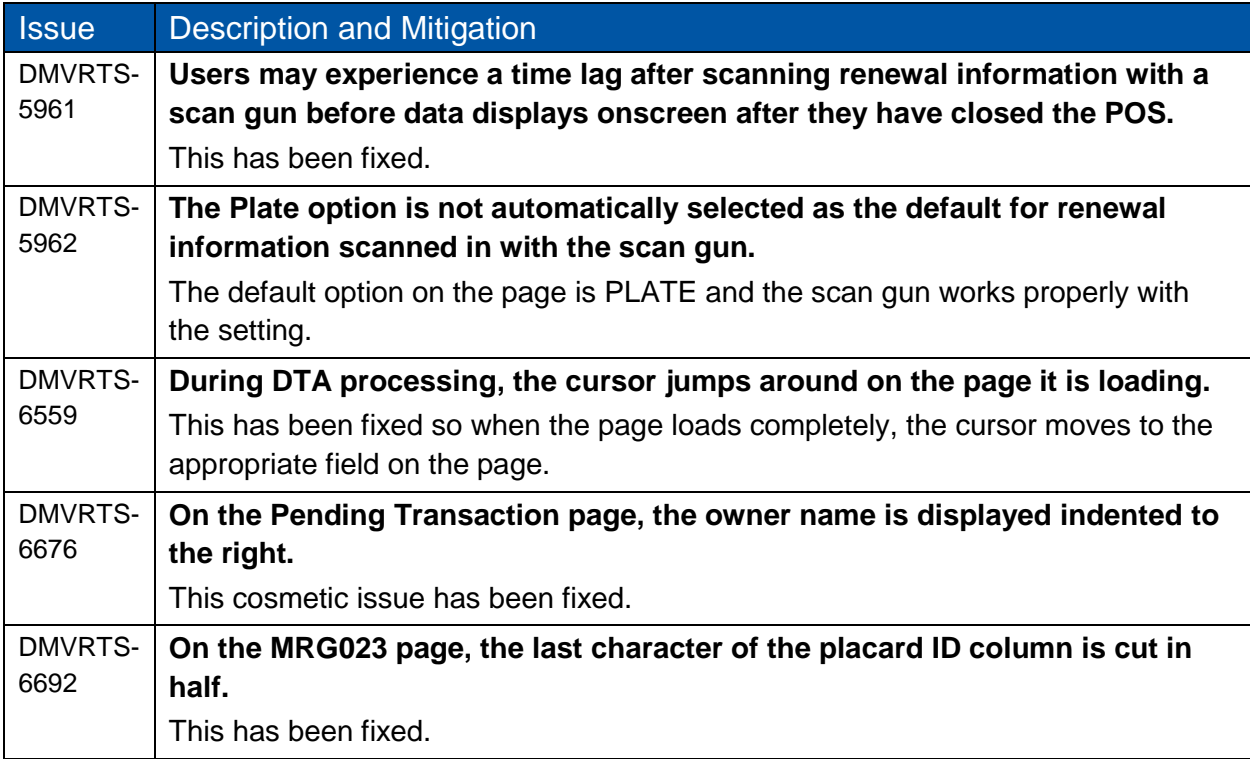

### **Issues in the 11/20/15 Release Not Yet Fixed**

The following are new issues reported since the last release but not fixed in this release.

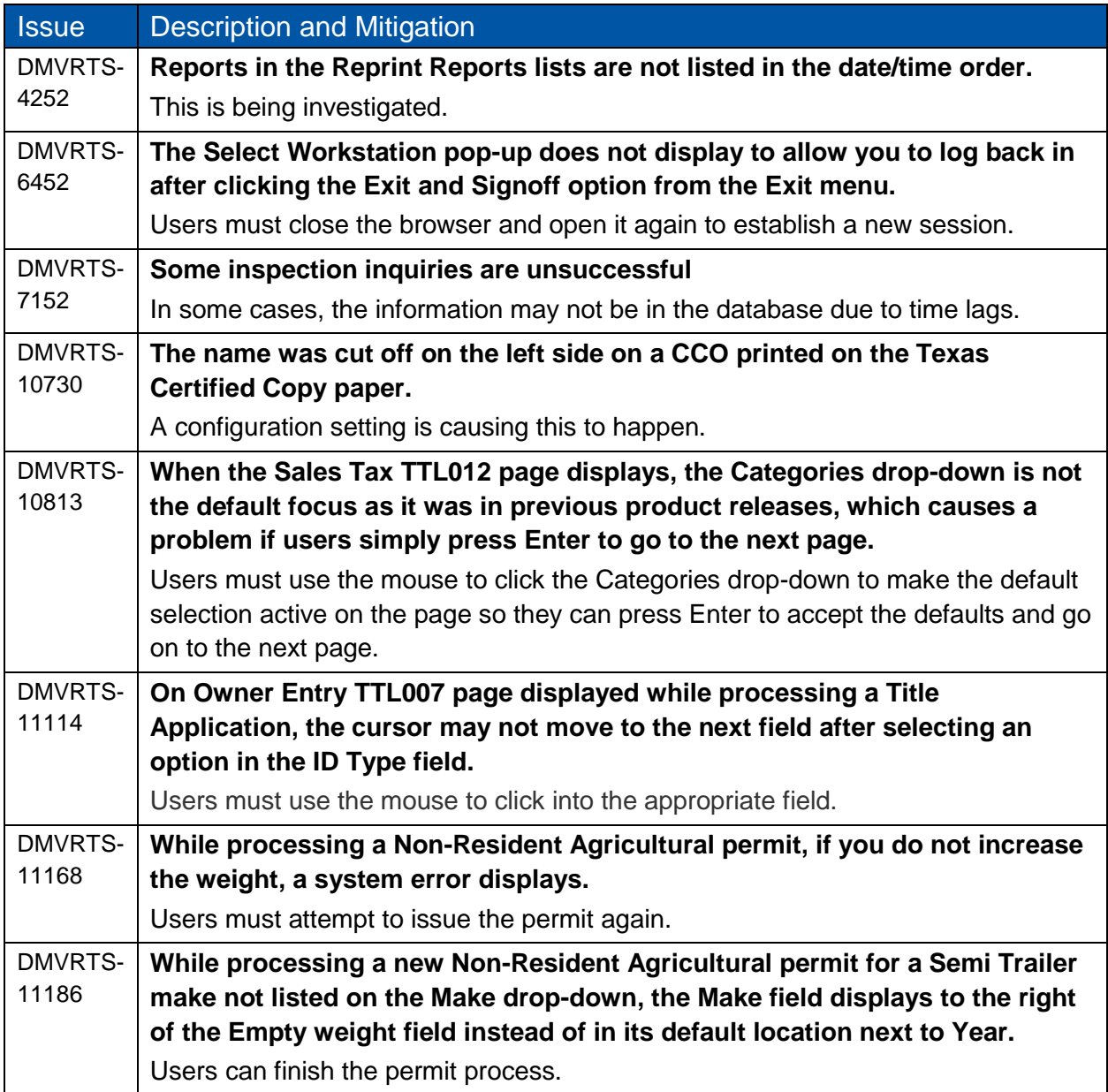

# **Summary of POS Issues Not Yet Fixed**

The following is a summary of issues reported since the initial product release that have not yet been resolved.

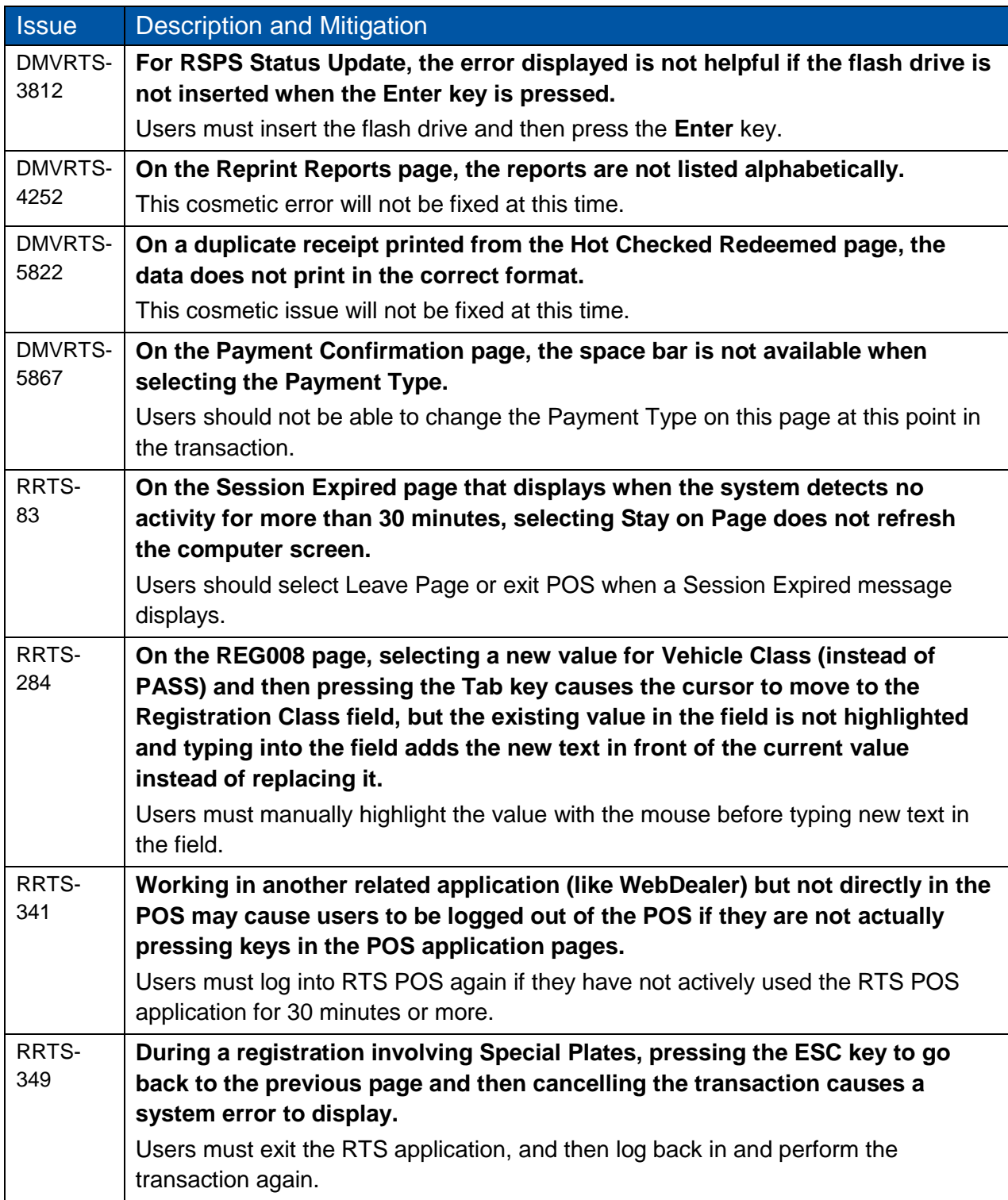

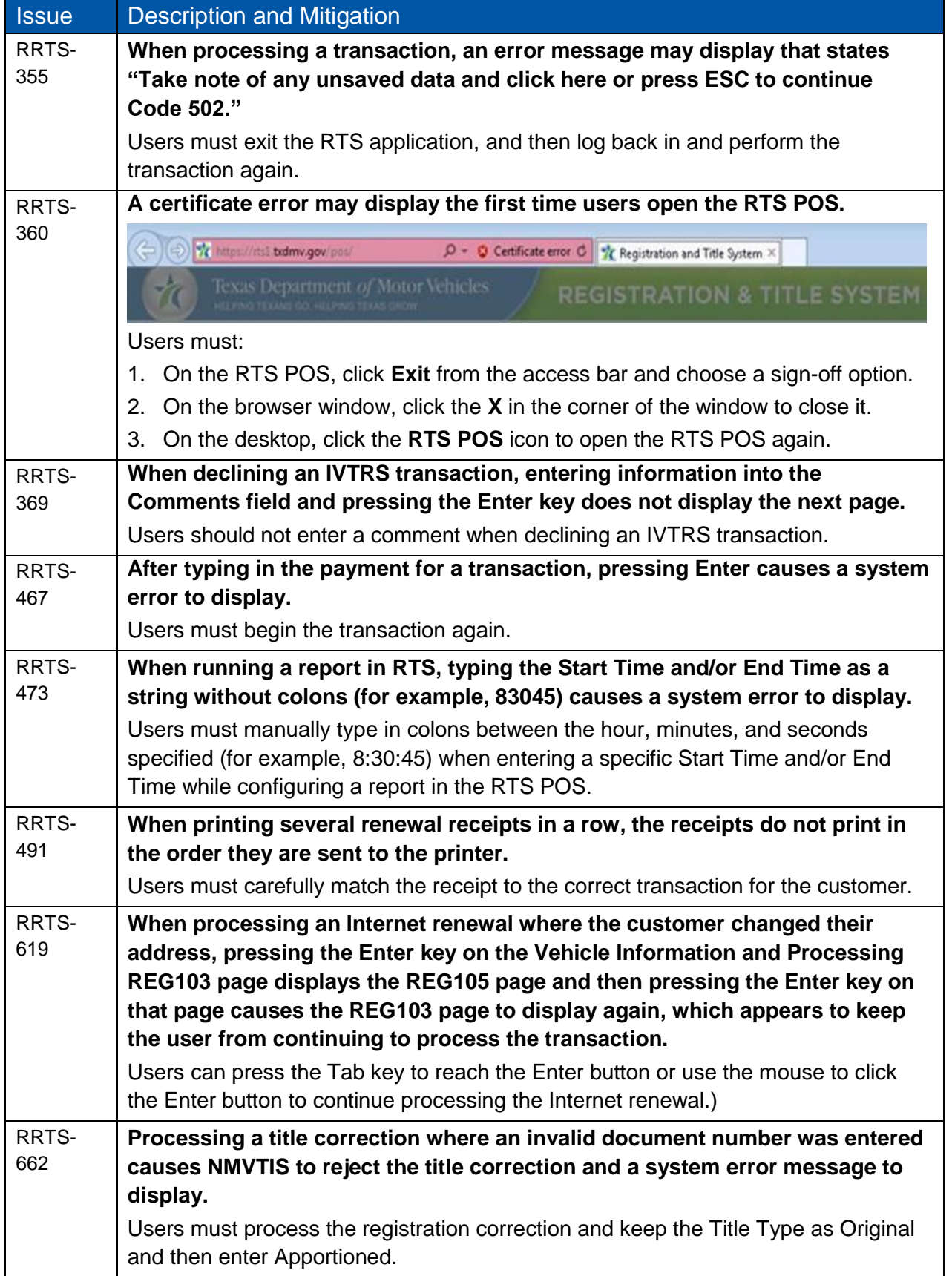

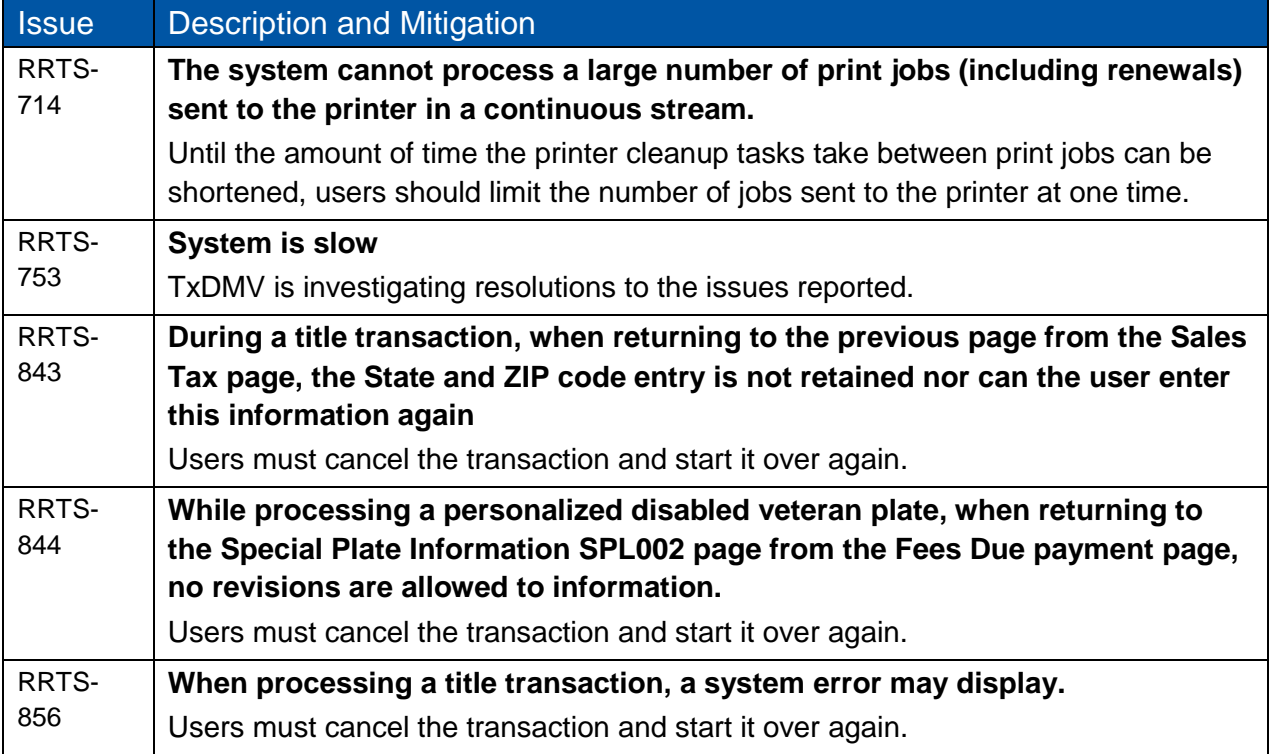

The following issues are about the loss of expected focus on a POS page:

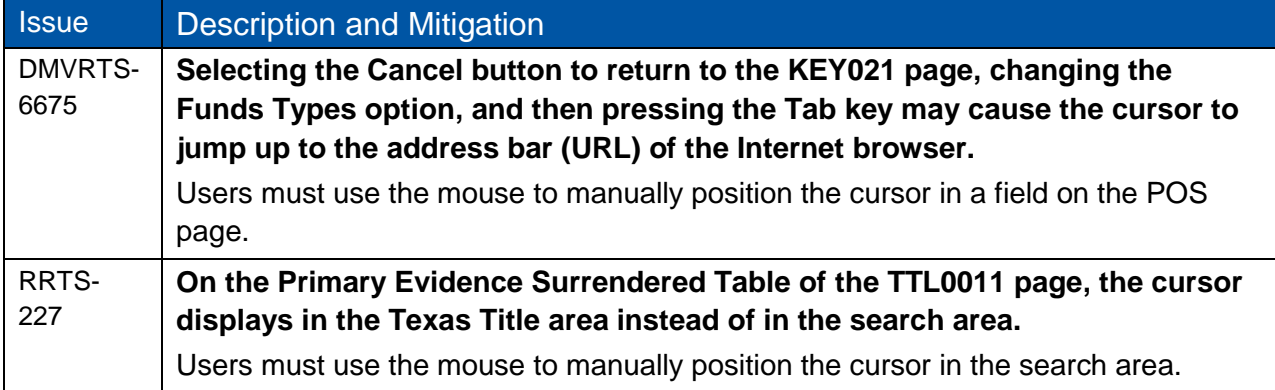